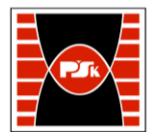

# **IV. Opis programu studiów**

## **3. KARTA PRZEDMIOTU**

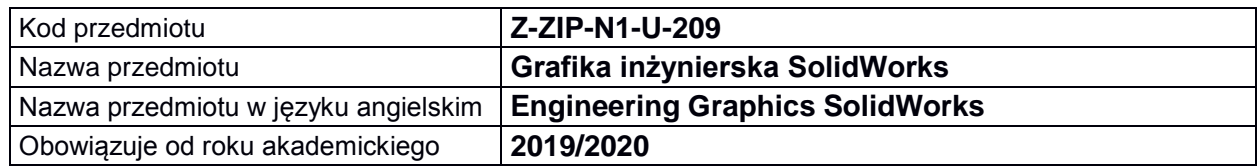

#### **USYTUOWANIE MODUŁU W SYSTEMIE STUDIÓW**

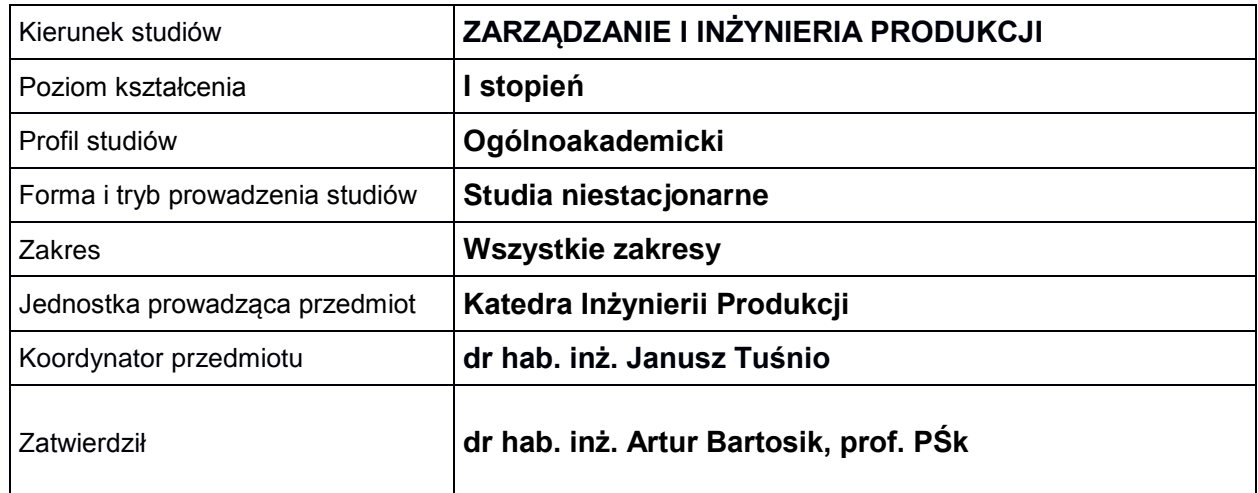

#### **OGÓLNA CHARAKTERYSTYKA PRZEDMIOTU**

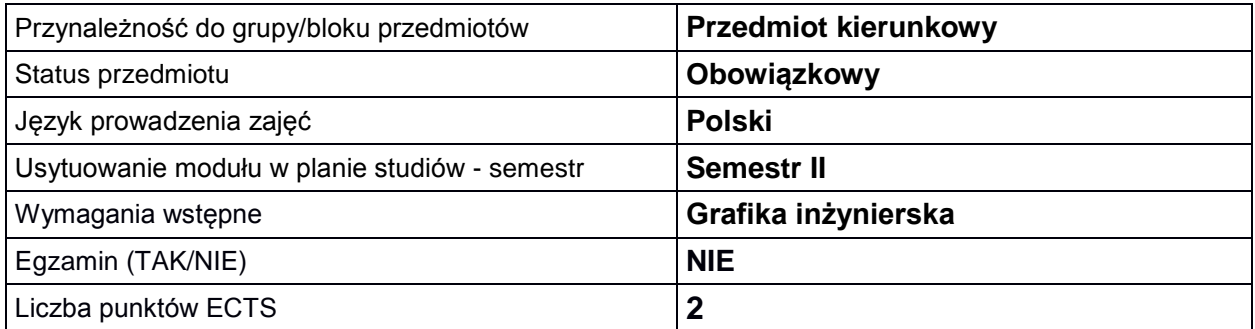

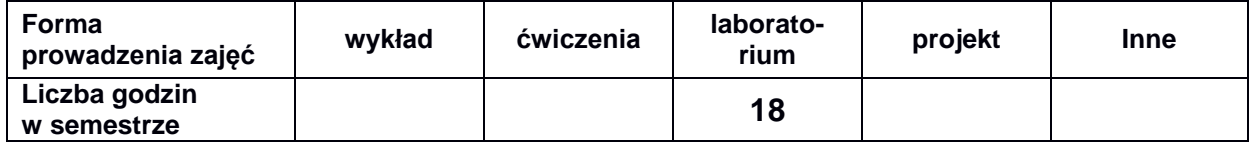

## **EFEKTY UCZENIA SIĘ**

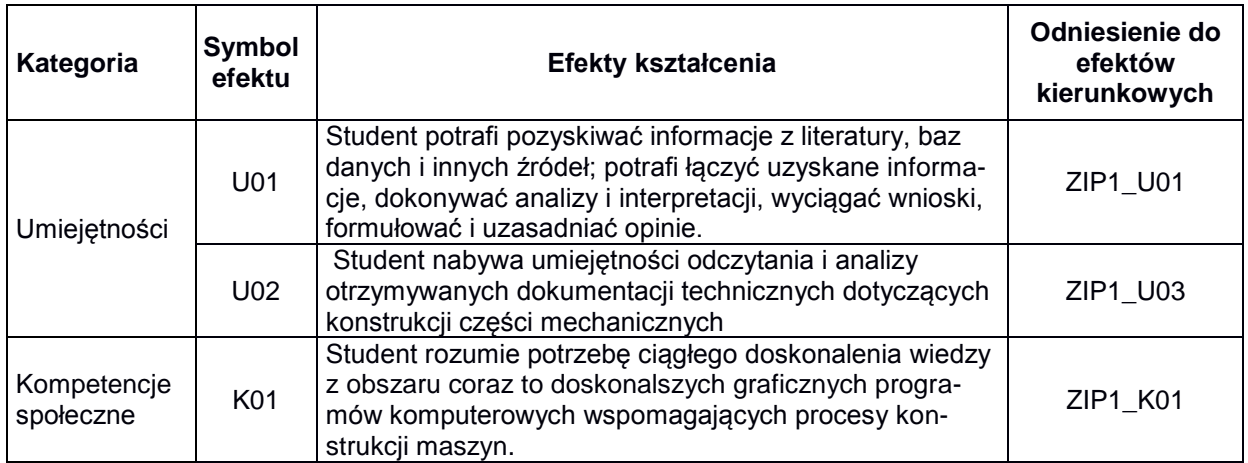

#### **TREŚCI PROGRAMOWE**

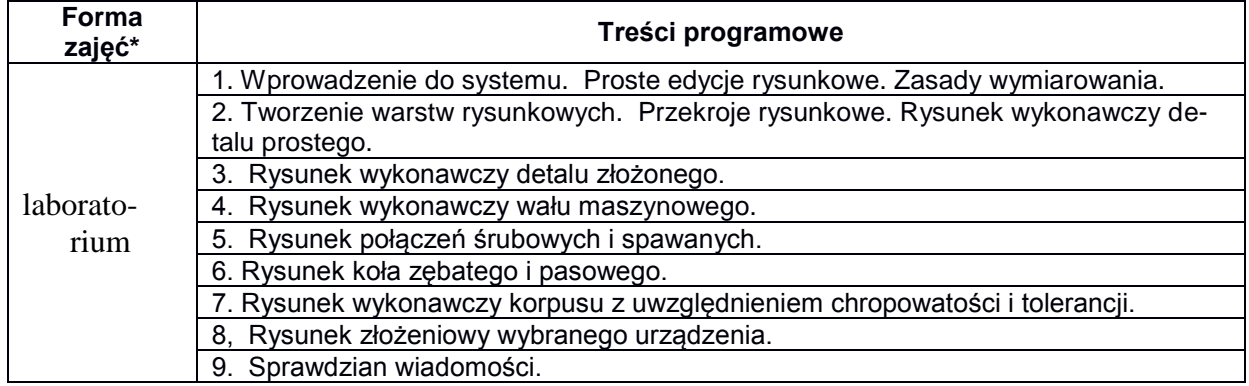

### **METODY WERYFIKACJI EFEKTÓW UCZENIA SIĘ**

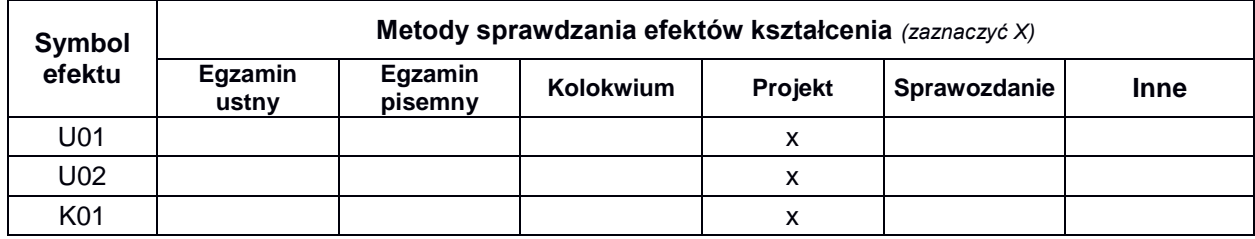

## **FORMA I WARUNKI ZALICZENIA**

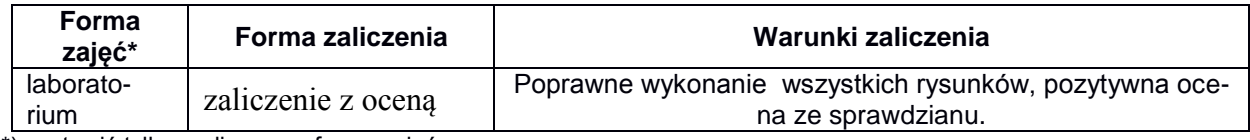

\*) zostawić tylko realizowane formy zajęć

#### **NAKŁAD PRACY STUDENTA**

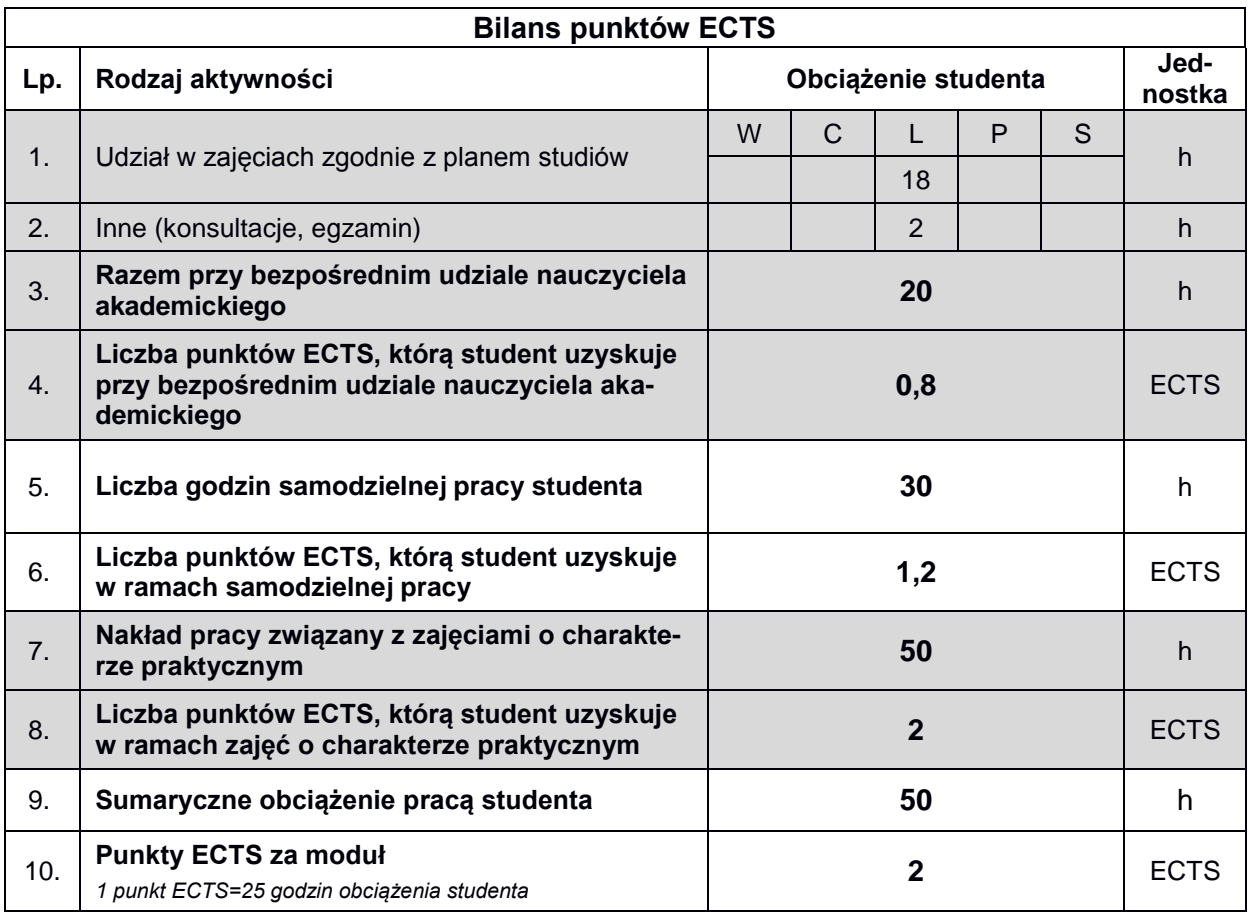

#### **LITERATURA**

- 1. Graba M, Elementy zapisu konstrukcji, materiały pomocnicze [Kielce : Wydawnictwo Politechniki](https://fbc.pionier.net.pl/search/query?q=dc_publisher%3A)  [Świętokrzyskiej, 2004 r.](https://fbc.pionier.net.pl/search/query?q=dc_publisher%3A)
- 2. Lewandowski T. Rysunek techniczny dla mechaników, Wyd. Szkolne i Pedagogiczne,; Warszawa 2009r.
- 3. Folęga P., Wojnar G., Czech P. Zasady zapisu konstrukcji maszyn, Wydawnictwo Politechniki Śląskiej, 2011r.
- 4. Dobrzański T. Rysunek Techniczny Maszynowy, Wyd nr 24, Wyd. WNT, Warszawa 2010r.
- 5. Rysunek Techniczny zbiór Polskich Norm, wyd. PKN.
- 6. Pikoń A. AutoCAD 2010PL pierwsze kroki, Wyd. Helion 2010r,
- 7. Jaskulski A. AutoCAD2011/LT2011+ Podstawy projektowania parametrycznego i nieparametrycznego, Autodesk Wyd. PWN, W-wa 2011r.